# **FolderScavenger +ключ Скачать [Win/Mac]**

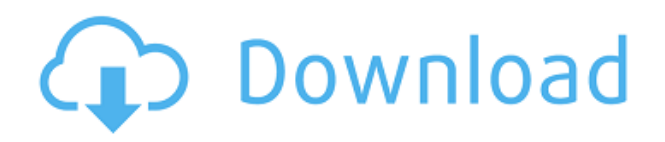

## **FolderScavenger Crack+ Activation Code [Mac/Win]**

FolderScavenger Crack Keygen — бесплатная утилита, предназначенная для быстрого сбора данных о выбранной папке. Функции: Этот замечательный инструмент предлагает множество вариантов для сбора нужной информации. Сканирует все типы файлов, которые обычно используются в Windows, включая исполняемые файлы (exe), архивы (.zip, .rar), документы (.doc, .xls), офисные документы (.ppt), музыку (.mp3), фильмы (.avi,.mp4,.mkv), фотографии (.png,.jpg), файлы принтера (.eps,.pdf), другие (скетч,.mov,.mpg,.xcf,.mobi) и веб-ссылки. Легко просмотреть и выбрать каталог, чтобы получить список файлов. Вы можете добавить функцию «Заменить копию», чтобы быстро заменить выбранные файлы в другое место. Вы можете использовать набор шаблонов (files\_list.txt) для сбора информации о файлах определенного типа. Вы можете использовать настраиваемые поля данных для включения информации о любых данных из файлов. Вы можете настроить приложение с настраиваемой конфигурацией вывода (отчеты, значения, разделенные TAB, CSV, встроенные изображения...). Новое в версии 2.0.5: С его помощью вы можете создать «Список изображений» и импортировать все файлы из папки. Теперь вы можете создать дополнительный «Список поиска» из файлов, полученных в первом списке. Вы можете автоматически сохранить изменения с настройкой для одного или всех параметров конфигурации. FolderScavenger — это бесплатный инструмент, предназначенный для быстрого сбора информации обо всем содержимом определенной папки. Функции: Он предназначен для работы со «Списками поиска» для сбора нужной информации. Этот инструмент предлагает возможность сканирования всех типов файлов, обычно используемых в Windows, таких как: исполняемые файлы (exe), архивы (.zip, .rar), документы (.doc, .xls), офисные документы (.ppt), музыка (.mp3), фильмы (.avi,.mp4,.mkv), фотографии (.png,.jpg), файлы принтера (.eps,.pdf), другие (скетч,.mov,.mpg,.xcf, .mobi) и веб-ссылки. Можно просмотреть и выбрать каталог, чтобы получить список файлов. Вы можете установить функцию «Заменить копию»,

#### **FolderScavenger Free For Windows (Updated 2022)**

FolderScavenger — это программа, которая поможет вам найти нужную папку и просмотреть ее содержимое. Он имеет удобный интерфейс поиска и список дополнительных опций, которые помогут вам найти нужную папку. Ключевая особенность: \* Настраиваемые стили отчетов в зависимости от типа файла, структуры папок и типа данных \* Выберите папку для анализа в диалоговом окне проводника \* Это приложение действительно простое в использовании и понятном \* Доступны различные параметры фильтрации для получения необходимых данных \* Перенести в буфер обмена, распечатать или открыть в приложениях по умолчанию Издатель Описание Дата выхода Цена Окна и периферия Обновления Самые популярные релизы Свяжитесь, если вы хотите купить или продать Windows и периферийные устройства или у вас есть запрос на обновление 11 мая 2014 12:27 0 загрузок СозданиеВеселье Издатель Описание CreationFun — это БЕСПЛАТНЫЙ, безопасный и простой в использовании фоторедактор, который позволяет улучшать, настраивать, конвертировать и публиковать ваши фотографии и изображения за считанные минуты. Представьте свои фотографии такими, какими вы хотите их видеть, а затем позвольте CreationFun сделать их такими! С более чем 20 мощными инструментами редактирования вы можете быстро улучшить свои фотографии с помощью мощных инструментов, таких как экспозиция, контраст, тени и блики, размытие и резкость, свет и цвет, творческие эффекты, PhotoLab и многое другое. И если вы просто не можете решить, какой инструмент для редактирования фотографий использовать, вы всегда можете создавать коллажи и рисунки, обрезать и поворачивать, а также конвертировать и

делиться своими изображениями в кратчайшие сроки. - Более 30 мощных инструментов редактирования. - Более 20 творческих эффектов редактирования. - Интерактивные функции. Вы можете легко редактировать фотографии, перемещая палец по экрану, или просматривать различные инструменты и эффекты для редактирования фотографий. - 20 фильтров и профилей защиты от выцветания. - Более 100 эффектов PhotoLab для улучшения ваших фотографий. - Неограниченное количество отмен и повторов для безопасного издания. - Делитесь своими фотографиями на Flickr, Facebook, Picasa, Twitter и YouTube. - Преобразование фотографий JPG или BMP в другие форматы. - Делитесь отредактированными фотографиями по электронной почте или распечатывайте напрямую с помощью Microsoft Office Photo Editor. - Измерьте размер ваших фотографий. - Экспортируйте свою фотографию в фотопленку или альбомы. - Отправляйте отредактированные изображения прямо на принтер с помощью команды «Печать». - Выберите из более чем 100 эффектов PhotoLab, чтобы легко улучшить свои фотографии с помощью нескольких нажатий. 1eaed4ebc0

### **FolderScavenger With Full Keygen**

Автоматически и легко исследуйте, собирайте и систематизируйте данные из файлов вашего компьютера. FolderScavenger позволяет весело находить (и возвращать) все, что отсутствует в вашем списке, как в настоящей охоте за сокровищами. Каждый раз, когда вы запускаете FolderScavenger, он составляет список файлов с минимальной информацией, такой как имя файла, размер и дата (а также метка времени). Затем вы можете организовать и сгруппировать эти файлы в папки на основе нескольких критериев. Вы также можете редактировать эти папки, перетаскивая файлы обратно в них. Теперь давайте начнем вашу охоту за мусором. Архивируйте файлы за считанные секунды. Облегченная версия UnZip. Файловый менеджер на месте. Бесплатное и безопасное программное обеспечение для шифрования. UnZip — программа для архивирования и расшифровки файлов. Он может извлекать, кодировать и расшифровывать архивы zip, rar, 7z, 7z, ace, cab, tar, gz и zf. Unzip — это бесплатное приложение для Windows, позволяющее извлекать, создавать, открывать, создавать архивы, разделять большие архивы на более мелкие и распечатывать zip/архив. Извлечение, список файлов, извлечение в каталог, разделение, запись, редактирование, архивирование, выбор файлов, разделение архива на несколько меньших архивов, создание архива, извлечение в каталог. UnZip - бесплатный распаковщик файлов, архиватор, декомпрессор, шифратор rar, ... UnZip - это бесплатное приложение для Windows, позволяющее извлекать, создавать, открывать, создавать архивы, разделять большие архивы на более мелкие и распечатывать zip/архив. Он также позволяет проверять целостность архива, читать сжатый архив, удалять/перемещать/редактировать файлы из архива, просматривать список файлов в архиве. Чтобы извлечь сжатый файл, просто дважды щелкните по нему! UnZip может разархивировать файлы из архивов, используя пароль, удаляя пароль, удаляя файлы из архива без распаковки, извлекая с использованием подстановочного знака, извлекая файлы из архивов с указанием шаблона, извлекая все файлы из архива.

UnZip также может создавать архивы из файлов в папке или извлекать файл из архива в папку. UnZip обеспечивает надежное шифрование файлов внутри архива с использованием AES-256 или RSA 2048. UnZip поддерживает 16 популярных форматов архивов, включая zip, rar, 7z, .ace, 7z, rar, tar, Gz, ACE, cab, xz, gz, 7z, BZIP2, ZIP. Вы также можете установить уровень сжатия архива от -1 (значение по умолчанию) до 9, в том числе:

#### **What's New In?**

Хороший инструмент для создания настраиваемых отчетов обозревателя папок, которые можно распечатать или отправить в буфер обмена. Издатель: FolderScavenger.com Разработчик: Это мой первый релиз. Поддержка: Вы можете связаться со мной через Facebook и Twitter. Дело в том, что ваш почтовый ящик просто нужно отфильтровать по тому, что вы ищете прямо сейчас. Это отличный инструмент, когда у вас есть множество документов для сортировки, но бывают плохие дни, когда поток почты делает дамп. Итак, если вам нужно убить неделю (или больше) и кучу документов, которые нужно отсортировать, вам только что вручили новый инструмент со списком из нескольких столбцов, который поможет вам быстро просмотреть всю вашу почту. Начнем с самого инструмента. Вы можете легко создавать новые столбцы и изменять порядок списка с помощью клавиатуры в любой момент. Представление списка может иметь всевозможные фильтры и виджеты, начиная от заголовков почты, частей тела, сортировки, предварительного просмотра почты, а также статистики сервера IMAP. В частности, одна такая функция — статус сервера IMAP/SMTP — была бы бесценна при проверке потока почты, но мы вернемся к этому позже. Существует множество предопределенных макетов, которые точно соответствуют размеру экрана, а также настраиваемые макеты.

Вам также предоставляется свобода выбора папки, которая будет открываться в будущем, а также пользовательские. Вы также можете создать кнопки архива/принтера/поделиться для этой папки. Что ж, приложение довольно универсальное, и можно сказать, что это отличный инструмент для сортировки почты прямо сейчас. Приложение очень легко настроить, поэтому после того, как вы настроили некоторые метки и макеты, все, что вам нужно сделать, это «запустить» инструмент и отпустить его. Настраиваемые параметры фильтрации: На самом деле это довольно удобная функция, которая позволит вам сосредоточиться на почте прямо сейчас. Просто представьте себя в такой ситуации, когда вы получили важное письмо, которое вам нужно просмотреть. Дело в том, что ваш почтовый ящик просто нужно отфильтровать по тому, что вы ищете прямо сейчас.Это отличный инструмент, когда у вас есть множество документов для сортировки, но бывают плохие дни, когда поток почты делает дамп. Итак, если у вас есть неделя, чтобы убить (или больше) и кучу документов, чтобы разобраться, вы только что получили

# **System Requirements For FolderScavenger:**

Минимальные требования: ОС: Windows 7, Windows 8, Windows 8.1, Windows 10 Процессор: Intel Core 2 Duo с тактовой частотой 2,33 ГГц Оперативная память: 2 ГБ Жесткий диск: 250 МБ Графический процессор: GeForce 7800 GTX или аналогичный Дополнительные требования: Intel RST/VST 2.1.0, Gold или аналогичный На экране «Настройки» убедитесь, что выбран параметр «Всегда использовать графический рендерер», затем нажмите «Применить». Ваша панель управления теперь должна открыться, и вы можете загрузить